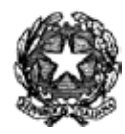

# *Ministero delle Infrastrutture e dei Trasporti*

Dipartimento per i Trasporti la Navigazione ed i Sistemi Informativi e Statistici Direzione Generale per la Motorizzazione Divisione 4

**Circolare**<br>Prot. R.U. 27040

Roma 04 novembre 2013

**OGGETTO:** Protocollo di comunicazione MCTCNet2, tempi e modalità di attuazione. Adeguamento dei software PCPrenotazione, PCStazione e sistema RT presso le officine.

> Alle Direzioni Generali Territoriali **LORO SEDI**

Agli Uffici della Motorizzazione Civile **LORO SEDI**

> Ai Centri Prova Autoveicoli **LORO SEDI**

All'Assessorato ai Trasporti Turismo Comunicazione della Regione Sicilia Direzione Trasporti Via Notarbartolo, 9 **90141 PALERMO**

Alla Provincia Autonoma di Trento Servizio Comunicazioni e Trasporti Motorizzazione Civile Lungo Adige San Nicolò, 14 **38100 TRENTO**

Alla Provincia Autonoma di Bolzano Ripartizioni Traffico e Trasporti Via Crispi 8 **39100 BOLZANO**

Alla Regione Friuli Venezia Giulia Direzione Centrale per la Mobilità Energia ed Infrastrutture e Trasporti Via Giulia, 75/1 **34126 TRIESTE**

e p.c. Al Ministero dell'Interno Dipartimento Pubblica Sicurezza Piazza del Vicinale, 1 **00184 ROMA**

> Alla CNA AIRA Via G. A. Guattani, 13 **00161 ROMA**

All'ANARA Confartigianato Via S. Giovanni in Laterano, 152  **00184 ROMA**

> A CASARTIGIANI Via Flaminio Ponzio,2 **00153 ROMA**

All'AICA Via A.G.Ragazzi,9 **40011 Anzola Emilia (Bo)**

Alla ACEA Viale dell'Artigianato, 142 **29122 PIACENZA (PC)**

> All'U.P.I. P.zza Cardarelli 4 **00186 ROMA**

All'ANCI Via dei Prefetti, 46 **00186 ROMA**

All'U.N.A.S.C.A. Piazza Marconi,25 **00144 ROMA**

Alla CONFARCA. Via Laurentina, 569 **00143 ROMA**

All'A.I.D.A.C. V Licio Stolone 142 **00100 ROMA**

> All'ACI Via Marsala, 8 **00100 ROMA**

All'ANFIA Corso Galileo Ferraris, 61 **10100 TORINO**

## Alla CUNA Corso Galileo Ferraris, 61 **10128 TORINO**

Ai Produttori di **PCS**tazione, **PCP**renotazione, **RT** LORO SEDI

**OGGETTO:** Protocollo di comunicazione MCTCNet2, tempi e modalità di attuazione. Adeguamento dei software PCPrenotazione, PCStazione e sistema RT presso le officine.

Con circolare R.U. 23840 del 27 settembre 2013 sono state confermate le date di attuazione del protocollo MCTCNet2. In particolare si ribadisce che entro il 31 marzo 2014 tutti i software PCPrenotazione e PCStazione installati nelle officine dovranno essere adeguati alla nuova versione del protocollo MCTCNet.

Per garantire un procedimento uniforme, si sintetizzano qui di seguito le varie fasi:

- 1) inserimento, da parte dell'Amministrazione, sul portale del CSRPAD del numero di certificazione del generico software per il quale è stata presentata domanda;
- 2) caricamento, da parte della azienda, della chiave pubblica del software nell'area corrispondente al numero di certificazione;
- 3) invio, da parte della azienda, al CSRPAD e a questa Divisione, della dichiarazione allegata alla presente e debitamente compilata;
- 4) analisi, da parte dell'Amministrazione, dello stato di avanzamento delle procedure di verifica raggiunte per il singolo software ed eventuale attivazione, da parte dell'Amministrazione, del relativo numero di certificazione.

Solo al termine della quarta fase l'azienda produttrice del software potrà iniziare l'installazione del proprio software. E' evidente che non si potrà adeguare in una officina il PCStazione se non è stato ancora adeguato il PC Prenotazione.

Con la presente si vuole ribadire l'intenzione di procedere con il massimo rigore nello svolgimento delle verifiche sui software e in caso di non ultimazione delle prove, con esito positivo, entro il 31 marzo 2014, si procederà con la revoca del corrispondente numero di certificazione.

Inoltre, si precisa che l'obbligo di rispettare la sequenza delle fasi del "Nuovo Sistema Revisioni" (circ. 15961 del 19/612013) entrerà in vigore a partire dal 1° aprile 2014.

Infine, per quanto attiene l'installazione dei sistemi di Riconoscimento Targhe presso le officine, si conferma che deve avvenire prima dell'adeguamento del Banco Prova Freni ma non necessariamente entro il 31 marzo 2014.

## FIRMATO IL DIRIGENTE (Dott. Ing. Stefano Baccarini)

## **AI Ministero delle Infrastrutture e dei Trasporti**

Dipartimento per i Trasporti, la Navigazione ed i Sistemi Informativi e Statistici Direzione Generale per la Motorizzazione - Divisione 4 Via Caraci, 36 - 00157 ROMA

#### **Al CSRPAD**

Via di Settebagni, 333 - 00138 ROMA

**Oggetto:** Dichiarazione di volontà di aggiornare i software PCPrenotazione (o PCStazione) presso le officine.

Il sottoscritto …………………………….………, nato a ……………………., il …………………e residente in …………………………..via ……………………………..nella sua qualità di Legale Rappresentante della Ditta ……………………………..,

#### DICHIARA

1) di aver sottoposto il software PCPrenotazione (o PCStazione) a specifiche verifiche interne sulle parti non ancora superate positivamente durante le procedure di certificazione, senza nulla eccepire in relazione alla sua conformità: Marca:………………………..…………………………………………………………………. Modello ………………………………………………………………………………………... Numero di Certificato ……………………….………………………………………………… Verbali di riferimento (1) ………………………………………………………………………..

In particolare si dichiara che il software è conforme al nuovo capitolato tecnico MCTCNet2 di cui al D.D. 3986 dell'1l agosto 2009 e a tutte le successive modifiche e integrazione;

- 2) di aver ben inteso quali siano le procedure di aggiornamento previste dalla circolare 14177 del 22 maggio 2012, di aver adeguatamente formato il personale al fine di garantire la corretta implementazione degli aggiornamenti secondo quanto previsto e di aver predisposto un sistema di aggiornamento tale da soddisfare i requisiti richiesti al paragrafo 3.7 del capitolato MCTCNet2, per mezzo del quale la Ditta è in grado di rendere disponibili, all'utilizzatore finale, eventuali aggiornamenti che si dovessero ritenere necessari per il software;
- 3) di aver preso atto delle procedure di utilizzo delle funzioni predisposte sul Portale del CSRPAD e di aver assegnato le relative deleghe a personale qualificato.

Tutto ciò premesso si richiede all'Amministrazione in indirizzo di attivare sul Portale del CSRPAD il numero di Certificato di Idoneità relativo al software di cui sopra al fine di consentire l'adeguamento presso le officine.

Infine si prende atto che se al 31 marzo 2014 non fosse concluso l'iter di certificazione del software in oggetto, l'Amministrazione revocherà il numero di omologazione relativo.

Firma (2)

(1) Indicare il numero di verbale MCTCNet che si riferisce alla certificazione indicata. (2)La firma deve essere autenticata.